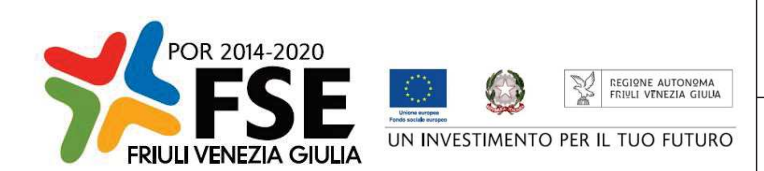

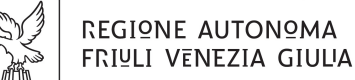

Direzione centrale Lavoro, Formazione, **istruzione e Famiglia** 

Servizio ricerca, apprendimento permanente e fondo sociale europeo

istruzione@regione.fvg.it lavoro@certregione.fvg.it tel + 39 040 377 5206 fax + 39 040 +377 5250 I - 34133 Trieste, via San Francesco 37

Decreto n° 17359/GRFVG del 15/10/2022

Fondo Sociale Europeo – Programma Operativo 2014/2020 – PIPOL 18/20 – Pianificazione periodica delle operazioni – PPO – Annualità 2020 – Programmi specifici 8/18 – FVG progetto Occupabilità – 12/18 – FVG progetto Giovani – Formazione permanente per gruppi omogenei – FPGO.

Approvazione operazioni clone FPGO – presentate nei mesi di agosto e settembre 2022.

# **Il Direttore del Servizio**

**Vista** la legge regionale 21 luglio 2017, n. 27 recante "Norme in materia di formazione e orientamento nell'ambito dell'apprendimento permanente";

**Visto** il Programma Operativo del Fondo sociale europeo 2014/2020 – Investimenti in favore della crescita e dell'occupazione – della Regione autonoma Friuli Venezia Giulia, approvato dalla Commissione europea con decisione C(2014)9883 del 17 dicembre 2014 e riprogrammato con decisione C (2021) 1132 final del 16 febbraio 2021, di seguito POR FSE;

**Visto** il decreto n. 686/LAVFORU del 16 febbraio 2018, pubblicato sul Bollettino Ufficiale della Regione n. 9 del 28 febbraio 2018, con il quale è stato approvato l'"Avviso per la selezione di soggetti attuatori e indicazioni per la presentazione e realizzazione delle operazioni da parte dei soggetti attuatori" finanziate nell'ambito del Fondo Sociale Europeo – Programma Operativo 2014/2020. PIPOL 18/20 – Pianificazione periodica delle operazioni – PPO – Annualità 2017 – Programmi specifici 8/18 – FVG progetto Occupabilità – 12/18 – FVG progetto Giovani – 73/17 – Percorsi formativi nell'ambito della formazione permanente (qualificazione abbreviata);

**Visti** i decreti n. 992/LAVFORU del 22 febbraio 2018, n. 3004/LAVFORU del 17 aprile 2018, n.3908/LAVFORU del 16 maggio 2018, n. 5891/LAVFORU del 9 luglio 2018, n. 6123/LAVFORU del 17 luglio 2018, n. 6743/LAVFORU del 26 luglio 2018, n. 6859/LAVFORU del 3 agosto 2018, n.7853/LAVFORU del 10 settembre 2018, n. 9703/LAVFORU del 31 ottobre 2018, n.10098/LAVFORU del 13 novembre 2018, n. 583/LAVFORU del 28 gennaio 2019, n.7516/LAVFORU del 27 giugno 2019, n. 7978/LAVFORU del 10 luglio 2019, n. 14006/LAVFORU del 20 novembre 2019, n. 1591/LAVFORU del 25 febbraio 2020, n. 9175/LAVFORU del 13 maggio 2020, n. 19019/LAVFORU del 29 luglio 2020, n.21086/LAVFORU dell'11 ottobre 2020, n.308/LAVFORU del 20 gennaio 2021, n. 3165/LAVFORU del 1° aprile 2021, n. 6274/LAVFORU del 25 giugno 2021, n. 12020/LAVFORU del 9 novembre 2021, n. 12896/LAVFORU del 19 novembre 2021, n. 12901/LAVFORU del 19 novembre 2021, n.2170/LAVFORU del 23 marzo 2022, n.4897/LAVFORU del 19 maggio 2022, n. 5275/GRFVG del 30 giugno 2022, n. 6624/GRFVG del 14 luglio 2022, n. 7718/GRFVG del 26 luglio 2022, n. 9045/GRFVG del 10 agosto 2022, n. 12118/GRFVG dell'8 settembre 2022, e n. 11249/GRFVG del 30 agosto 2022, con i quali sono state apportate modificazioni all'Avviso;

**Visto** il decreto n. 3143/LAVFORU del 20 aprile 2018 con il quale sono stati individuati i sottodescritti soggetti attuatori delle attività riferite agli ambiti di intervento PRO GIOV, PRO OCC e PRO GIOV OCC e i soggetti promotori dei tirocini extracurriculari realizzati in PRO OCC:

- **a.** ATI 1 Hub Giuliano con capofila I.R.E.S. Istituto di Ricerche Economiche e Sociali del Friuli Venezia Giulia Impresa sociale
- **b.** ATI 2 Hub Isontino con capofila Comitato Regionale dell'ENFAP del Friuli Venezia Giulia
- **c.** ATI 3 Hub Udine e bassa friulana con capofila En.A.I.P. Ente ACLI Istruzione Professionale Friuli Venezia Giulia
- **d.** ATI 4 Hub Medio e alto Friuli con capofila En.A.I.P. Ente ACLI Istruzione Professionale Friuli Venezia Giulia
- **e.** ATI 5 Hub Pordenonese con capofila IAL Innovazione Apprendimento Lavoro Friuli Venezia Giulia

**Visto** il decreto n. 15055/LAVFORU del 10 dicembre 2019 con il quale è stato approvato il documento che riformula l'offerta formativa relativa a PIPOL 18/20 e, in particolare, le operazioni di carattere formativo rientranti nella tipologia "Formazione permanente per gruppi omogenei – FPGO";

**Preso atto** che il suddetto decreto n. 15055/LAVFORU/2019 prevede la costituzione del "*Catalogo soft skills – Catalogo competenze trasversali* suddiviso in tre aree tematiche: *competenze trasversali, competenze linguistiche e competenze informatiche*";

**Visti** i successivi decreti n. 814/LAVFORU del 4 febbraio 2020, n. 1302/LAVFORU del 17 febbraio 2020 e n. 1590/LAVFORU del 25 febbraio 2020 con i quali sono state apportate modifiche e integrazioni;

**Visto** il decreto n. 1264/LAVFORU del 14 febbraio 2020 con il quale sono state approvate 18 operazioni relative al *Catalogo soft skills* – *competenze trasversali* – FPGO presentate entro il 21 gennaio 2020 dai soggetti attuatori, ed il successivo decreto n. 14180/LAVFORU del 22 maggio 2020 con il quale sono state approvate 10 operazioni, valutate negativamente e pertanto non approvate con il citato decreto n. 1264/LAVFORU/2020;

**Visto** il decreto n. 1710/LAVFORU del 2 marzo 2020 che integra l'offerta relativa al "*Catalogo soft skills – competenze informatiche*" e prevede la costituzione del "*Catalogo soft skills – competenze digitali"*;

**Visto** il decreto n. 14181/LAVFORU del 22 maggio 2020 con il quale è stata approvata 1 operazione relativa al *Catalogo soft skills – competenze trasversali* – FPGO presentata entro il 26 marzo 2020 dai soggetti attuatori;

**Visto** il decreto n. 19445/LAVFORU del 18 agosto 2020 con il quale sono state approvate 2 operazioni relative al *Catalogo soft skills – competenze digitali* – FPGO presentate entro il 7 luglio 2020 dai soggetti attuatori;

**Visto** il decreto n. 11683/LAVFORU del 17 maggio 2020 con il quale è stata attivata la procedura per la costituzione del "*Catalogo percorsi professionalizzanti*" composto da *prototipi formativi di carattere propedeutico* e da *prototipi formativi professionalizzanti*;

**Visti** i decreti n. 15095/LAVFORU del 30 maggio 2020, n. 15310/LAVFORU del 4 giugno 2020 e n.16353/LAVFORU del 16 giugno con i quali sono state apportate modifiche e integrazioni;

**Visto** il decreto n. 17172/LAVFORU del 24 giugno 2020 con il quale sono state approvate 58 operazioni relative al *Catalogo percorsi professionalizzanti – prototipi di carattere propedeutico* – FPGO presentate entro il 9 giugno 2020 dai soggetti attuatori;

**Visto** il decreto n. 18322/LAVFORU del 9 luglio 2020 con il quale sono state approvate 42 operazioni relative al *Catalogo percorsi professionalizzanti – prototipi formativi professionalizzanti* – FPGO presentate entro il 19 giugno 2020 dai soggetti attuatori;

**Visto** il decreto n. 18821/LAVFORU del 21 luglio 2020 con il quale sono state approvate 20 operazioni relative al *Catalogo percorsi professionalizzanti – prototipi formativi professionalizzanti* – FPGO presentate entro il 3 luglio 2020 dai soggetti attuatori;

**Visto** il decreto n. 16068/LAVFORU del 12 giugno 2020 con il quale è stata prevista la presentazione di prototipi formativi che costituiscono il "*Catalogo soft skills – Competenze trasversali – con modalità di erogazione a distanza*";

**Visto** il decreto n. 18100/LAVFORU del 3 luglio 2020 con il quale sono state apportate modifiche e integrazioni;

**Visto** il decreto n. 19998/LAVFORU del 9 settembre 2020 con il quale sono state approvate 29 operazioni relative al *Catalogo soft skills – Competenze trasversali* – *con modalità di erogazione a distanza –* FPGO presentate entro il 9 luglio 2020 dai soggetti attuatori;

**Visti** i successivi decreti n. 21019/LAVFORU dell'8 ottobre 2020 e n. 24938/LAVFORU del 16 dicembre 2020 con i quali sono state apportate modifiche e integrazioni;

**Visto** il decreto n. 12020/LAVFORU del 9 novembre 2021 con il quale è stata integrata la disponibilità finanziaria del Programma specifico 8/18 per euro 1.709.359,78 e la disponibilità finanziaria del Programma specifico 12/18 per euro 1.790.640,22;

**Vista** la delibera della Giunta regionale n. 1743 del 12 novembre 2021 con la quale, a seguito della dotazione finanziaria aggiuntiva di euro 3.500.000,00 dei due programmi specifici 8/18 e 12/18 disposta con il succitato decreto n. 12020/LAVFORU/2021, è stato approvato il riparto per area territoriale e tipologia;

**Precisato** che la disponibilità finanziaria a favore di operazioni per la realizzazione di percorsi formativi predeterminati (*catalogo*) e per la realizzazione di percorsi formativi derivanti da specifiche esigenze manifestate dalle imprese (*coprogettazione*) - nell'ambito di intervento FPGO PRO OCC o nell'ambito di intervento FPGO PRO GIOV - è stata accorpata;

**Precisato** che le operazioni possono essere rivolte ad utenti riconducibili all'ambito di intervento PRO OCC o all'ambito di intervento PRO GIOV, oppure ad entrambi gli ambiti (utenza mista PRO OCC / PRO GIOV) poiché l'utenza viene individuata successivamente, in relazione alla effettiva composizione del gruppo classe;

**Ritenuto** che la disponibilità finanziaria a favore di operazioni realizzare nell'ambito di intervento FPGO PRO OCC / PRO GIOV sia vincolante al solo fine della realizzazione dell'attività, mentre il rispetto della suddivisione sarà oggetto di controllo a chiusura dell'attività stessa, sulla base dei dati esposti nel rendiconto finale;

**Evidenziato** che, sulla base di quanto disposto con la succitata delibera n. 1743/LAVFORU del 12 novembre 2021, le risorse finanziarie disponibili per l'annualità 2020 – per la realizzazione di percorsi formativi predeterminati (catalogo) e per la realizzazione di percorsi formativi derivanti da specifiche esigenze manifestate dalle imprese (coprogettazione) nell'ambito di intervento FPGO PRO OCC e FPGO PRO GIOV nel periodo dal 1° novembre 2021 al 28 febbraio 2022, prorogato al 30 settembre 2022 – sono pari ad euro 3.286.275,00, come precisato nella tabella sottodescritta suddivisa per area territoriale:

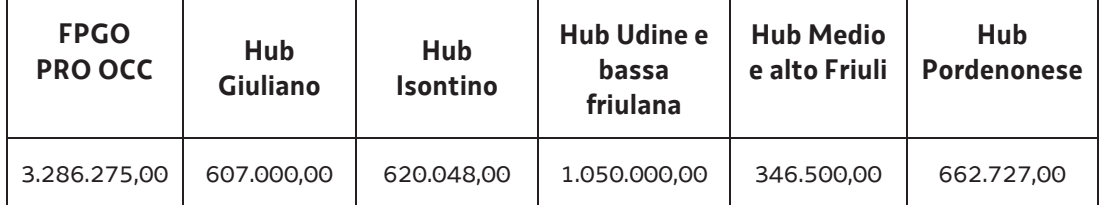

**Vista** la delibera della Giunta regionale n. 340 dell'11 marzo 2022, con la quale la dotazione finanziaria aggiuntiva di euro 1.800.000,00 dei due programmi specifici 8/18 e 12/18, disposta con la delibera n. 295 del 4 marzo 2022, è stata ripartita per area territoriale e tipologia;

**Visto** il decreto n. 2169/LAVFORU del 23 marzo 2022, di correzione di un errore materiale contenuto nella tabella di riparto delle disponibilità approvata con la citata delibera n. 340/2022;

**Ritenuto** di destinare una parte delle risorse assegnate all'Hub Isontino e all' Hub Udine e bassa friulana con la citata delibera n. 340/2022, alla dotazione finanziaria di cui alla delibera n. 1743/LAVFORU del 12 novembre 2021, per dare copertura a tutte le operazioni FPGO presentate sino al 28 febbraio 2022, e più precisamente euro 41.700,00 all'Hub Isontino ed euro 414.567,50 all'Hub Udine e bassa friulana;

**Evidenziato** pertanto che le risorse finanziarie disponibili per l'annualità 2020 – per la realizzazione di percorsi formativi predeterminati (catalogo) e per la realizzazione di percorsi formativi derivanti da specifiche esigenze manifestate dalle imprese (coprogettazione) nell'ambito di intervento FPGO PRO OCC e FPGO PRO GIOV nel periodo dal 1° novembre 2021 al 28 febbraio 2022, prorogato al 30 settembre 2022 – sono pari ad euro 3.742.542,50, come precisato nella tabella sottodescritta suddivisa per area territoriale:

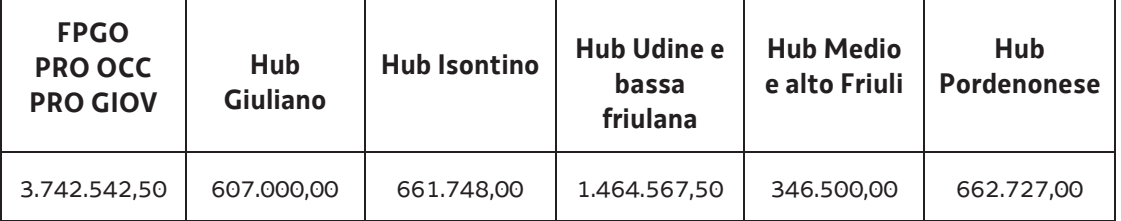

**Visto** il decreto n. 6624/GRFVG del 14 luglio 2022 con il quale sono state assegnate ulteriori risorse all'Hub Giuliano, all'Hub Isontino e all'Hub Pordenonese, per la realizzazione di percorsi formativi predeterminati (*offerta a catalogo*) nell'ambito di intervento FPGO PRO GIOV nel periodo dal 1° novembre 2021 al 28 febbraio 2022, prorogato al 30 settembre 2022, ed a seguito del quale le risorse finanziarie disponibili sono le seguenti:

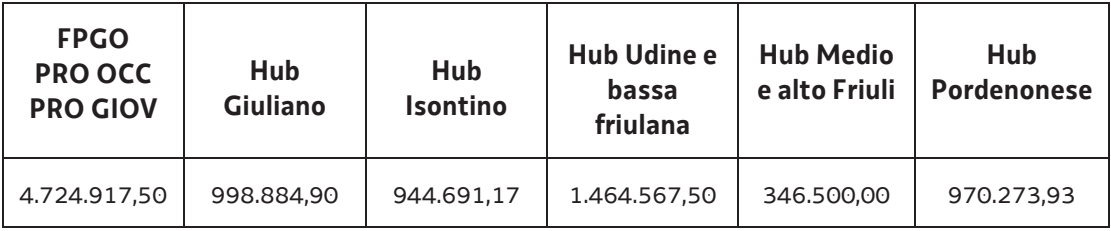

**Visto** il decreto n. 7718/GRFVG del 26 luglio 2022 con il quale sono state assegnate ulteriori risorse Hub Udine e bassa friulana per la realizzazione di percorsi formativi predeterminati (*offerta a catalogo*) nell'ambito di intervento FPGO PRO GIOV nel periodo dal 1° novembre 2021 al 28 febbraio 2022, prorogato al 30 settembre 2022, ed a seguito del quale le risorse finanziarie disponibili sono le seguenti:

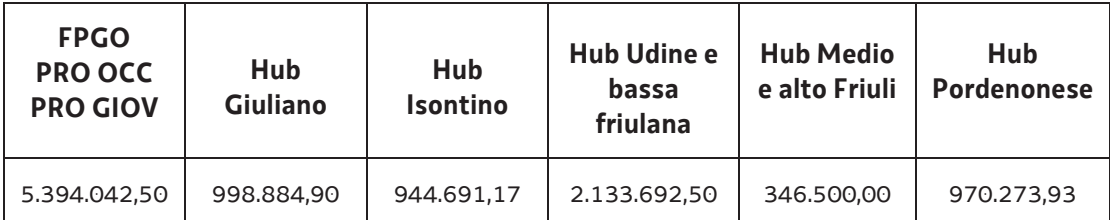

**Visto** il decreto n. 12118/GRFVG dell'8 settembre 2022, con il quale sono state assegnate ulteriori risorse per la realizzazione di percorsi formativi predeterminati (*offerta a catalogo*) e per la realizzazione di percorsi formativi derivanti da specifiche esigenze manifestate dalle imprese (coprogettazione) nell'ambito di intervento FPGO PRO GIOV nel periodo dal 1° novembre 2021 al 28 febbraio 2022, prorogato al 30 settembre 2022, ed a seguito del quale le risorse finanziarie disponibili sono le seguenti:

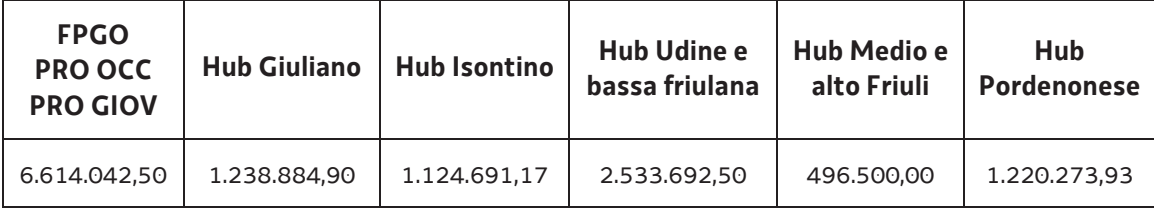

**Visto** il decreto n. 16589/GRFVG dell'11 ottobre 2022, con il quale sono state approvate le operazioni FPGO presentate nel mese di agosto 2022, ed a seguito del quale la disponibilità finanziaria residua è la seguente:

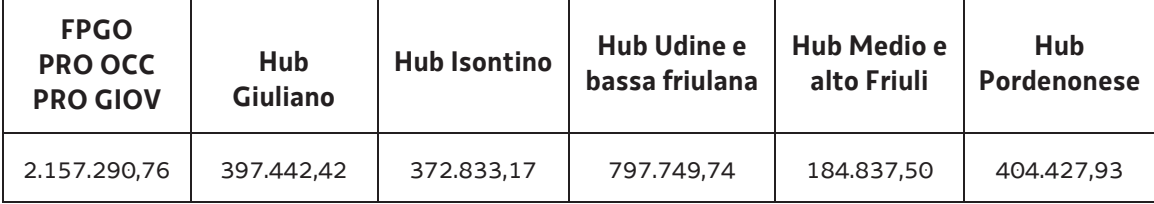

**Viste** le operazioni clone FPGO presentate nei mesi di agosto e settembre 2022;

**Ravvisata** la necessità di provvedere in ordine al finanziamento delle operazioni clone presentate nei mesi di agosto e settembre 2022;

**Ritenuto** di approvare i seguenti documenti:

- elenco delle operazioni approvate (allegato 1 parte integrante)
- x elenco delle operazioni non approvate (allegato 2 parte integrante);

**Considerato** che l'allegato 1 determina l'approvazione ed il finanziamento di 133 operazioni clone per complessivi euro 1.796.576,00 di cui:

- x 6 operazioni "*Cloni di carattere propedeutico*" per complessivi euro 186.260,00 che si realizzano nell'ambito territoriale Hub Giuliano
- x 7 operazioni "*Cloni di carattere propedeutico*" per complessivi euro 203.712,00 che si realizzano nell'ambito territoriale Hub Isontino
- x 14 operazioni "*Cloni di carattere propedeutico*" per complessivi euro 397.460,00 che si realizzano nell'ambito territoriale Hub Udine e bassa friulana
- x 1 operazione "*Cloni di carattere propedeutico*" per complessivi euro 27.800,00 che si realizza nell'ambito territoriale Hub Medio e alto Friuli
- x 8 operazioni "*Cloni di carattere propedeutico*" per complessivi euro 248.830,00 che si realizzano nell'ambito territoriale Hub Pordenonese
- x 2 operazioni "*Cloni formativi professionalizzanti*" per complessivi euro 110.922,00 che si realizzano nell'ambito territoriale Hub Giuliano
- x 1 operazione "*Cloni formativi professionalizzanti*" per complessivi euro 38.920,00 che si realizza nell'ambito territoriale Hub Isontino
- x 1 operazione "*Cloni formativi professionalizzanti*" per complessivi euro 45.870,00 che si realizza nell'ambito territoriale Hub Udine e bassa friulana
- x 7 operazioni "*Catalogo soft-skills competenze trasversali*" per complessivi euro 46.566,00 che si realizza nell'ambito territoriale Hub Giuliano
- x 24 operazioni "*Catalogo soft-skills competenze trasversali*" per complessivi euro 126.754,00 che si realizzano nell'ambito territoriale Hub Isontino
- x 32 operazioni "*Catalogo soft-skills competenze trasversali*" per complessivi euro 181.430,00 che si realizzano nell'ambito territoriale Hub Udine e bassa friulana
- x 6 operazioni "*Catalogo soft-skills competenze trasversali*" per complessivi euro 34.578,00 che si realizzano nell'ambito territoriale Hub Medio e alto Friuli
- x 24 operazioni "*Catalogo soft-skills competenze trasversali*" per complessivi euro 147.474,00 che si realizzano nell'ambito territoriale Hub Pordenonese;

**Precisato** che con successivo provvedimento si provvederà alla prenotazione della spesa sui competenti capitoli del bilancio regionale a favore delle operazioni aventi titolo;

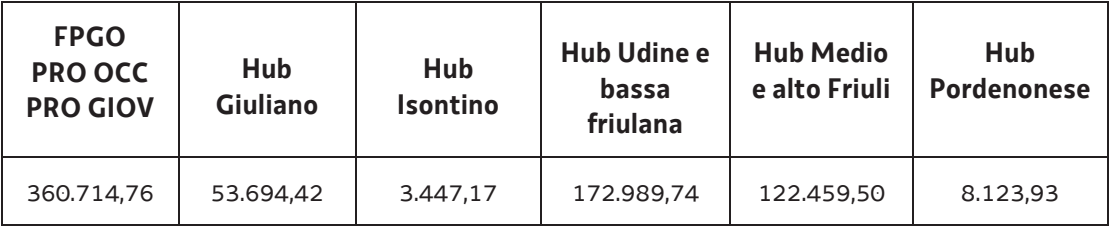

**Evidenziato** che la disponibilità finanziaria residua è la seguente:

**Precisato** inoltre che le ATI cui compete la realizzazione delle attività di cui si tratta, maturano il diritto al percepimento del finanziamento ad avvenuta realizzazione delle attività, nella misura risultante dal relativo rendiconto e dopo la verifica di questo da parte della Regione;

**Precisato** che il presente decreto, comprensivo degli allegati 1 e 2 parti integranti, viene pubblicato sul Bollettino Ufficiale della Regione;

**Visto** il Regolamento di organizzazione dell'Amministrazione regionale e degli Enti regionali, approvato con Decreto del Presidente della Regione n. 0277/Pres. del 27 agosto 2004 e successive modifiche, ed in particolare l'articolo 20;

**Vista** la deliberazione della Giunta regionale del giorno 23 luglio 2018, n. 1363, avente ad oggetto "Articolazione organizzativa generale dell'amministrazione regionale e articolazione e declaratoria delle funzioni delle strutture organizzative della presidenza della regione, delle direzioni centrali e degli enti regionali nonchè l'assetto delle posizioni organizzative" e successive modifiche ed integrazioni;

**Dato atto** che a decorrere dal 2 agosto 2020 è stato istituito il Servizio ricerca, apprendimento permanente e Fondo sociale europeo all'interno del quale ricadono le competenze di Autorità di Gestione del POR FSE;

**Vista** la deliberazione della giunta regionale n. 1327 del 26 luglio 2019 con la quale viene conferito l'incarico di Vicedirettore centrale della Direzione centrale lavoro, formazione, istruzione e famiglia con decorrenza dal 2 agosto 2019 al 1° agosto 2020 alla dott.ssa Ketty Segatti, rinnovato con DGR n. 1042 del 10 luglio 2020 fino al 1 agosto 2023;

**Visto** il Decreto del Direttore Centrale Lavoro, Formazione, Istruzione e Famiglia n.19180/LAVFORU del 6 agosto 2020 con il quale il Vicedirettore centrale viene preposto alla direzione del Servizio ricerca, apprendimento permanente e Fondo sociale europeo;

## **Decreta**

- **1.** In relazione alle operazioni clone presentate dai soggetti attuatori nei mesi di agosto e settembre 2022 sono approvati i seguenti documenti:
	- elenco delle operazioni approvate (allegato 1 parte integrante)
	- elenco delle operazioni non approvate (allegato 2 parte integrante).
- **2.** L'allegato 1 determina l'approvazione ed il finanziamento di 133 operazioni clone per complessivi euro 1.796.576,00 di cui:
	- x 6 operazioni "*Cloni di carattere propedeutico*" per complessivi euro 186.260,00 che si realizzano nell'ambito territoriale Hub Giuliano
	- x 7 operazioni "*Cloni di carattere propedeutico*" per complessivi euro 203.712,00 che si realizzano nell'ambito territoriale Hub Isontino
	- x 14 operazioni "*Cloni di carattere propedeutico*" per complessivi euro 397.460,00 che si realizzano nell'ambito territoriale Hub Udine e bassa friulana
	- x 1 operazione "*Cloni di carattere propedeutico*" per complessivi euro 27.800,00 che si realizza nell'ambito territoriale Hub Medio e alto Friuli
	- x 8 operazioni "*Cloni di carattere propedeutico*" per complessivi euro 248.830,00 che si realizzano nell'ambito territoriale Hub Pordenonese
	- x 2 operazioni "*Cloni formativi professionalizzanti*" per complessivi euro 110.922,00 che si realizzano nell'ambito territoriale Hub Giuliano
	- x 1 operazione "*Cloni formativi professionalizzanti*" per complessivi euro 38.920,00 che si realizza nell'ambito territoriale Hub Isontino
	- x 1 operazione "*Cloni formativi professionalizzanti*" per complessivi euro 45.870,00 che si realizza nell'ambito territoriale Hub Udine e bassa friulana
	- x 7 operazioni "*Catalogo soft-skills competenze trasversali*" per complessivi euro 46.566,00 che si realizza nell'ambito territoriale Hub Giuliano
	- x 24 operazioni "*Catalogo soft-skills competenze trasversali*" per complessivi euro 126.754,00 che si realizzano nell'ambito territoriale Hub Isontino
	- x 32 operazioni "*Catalogo soft-skills competenze trasversali*" per complessivi euro 181.430,00 che si realizzano nell'ambito territoriale Hub Udine e bassa friulana
	- x 6 operazioni "*Catalogo soft-skills competenze trasversali*" per complessivi euro 34.578,00 che si realizzano nell'ambito territoriale Hub Medio e alto Friuli
	- x 24 operazioni "*Catalogo soft-skills competenze trasversali*" per complessivi euro 147.474,00 che si realizzano nell'ambito territoriale Hub Pordenonese.
- **3.** Con successivo provvedimento si provvederà alla prenotazione della spesa sui competenti capitoli del bilancio regionale a favore delle operazioni aventi titolo.
- **4.** Il presente decreto, comprensivo degli allegati 1 e 2 parti integranti, viene pubblicato sul Bollettino Ufficiale della Regione.

Trieste, *data del protocollo*

dott.ssa Ketty Segatti  *firmato digitalmente*

BDG

### N.B. Le operazioni contrassegnate dall'asterisco (\*) non sono finanziabili

#### **ALLEGATO 1 - ELENCO DELLE OPERAZIONI APPROVATE**

1420PFCPUM3 C

FSE 2014/2020 - PIPOL - CLONI FORMATIVI DI CARATTERE PROPEDEUTICO - FPGO - UTENZA MISTA - FASE 2

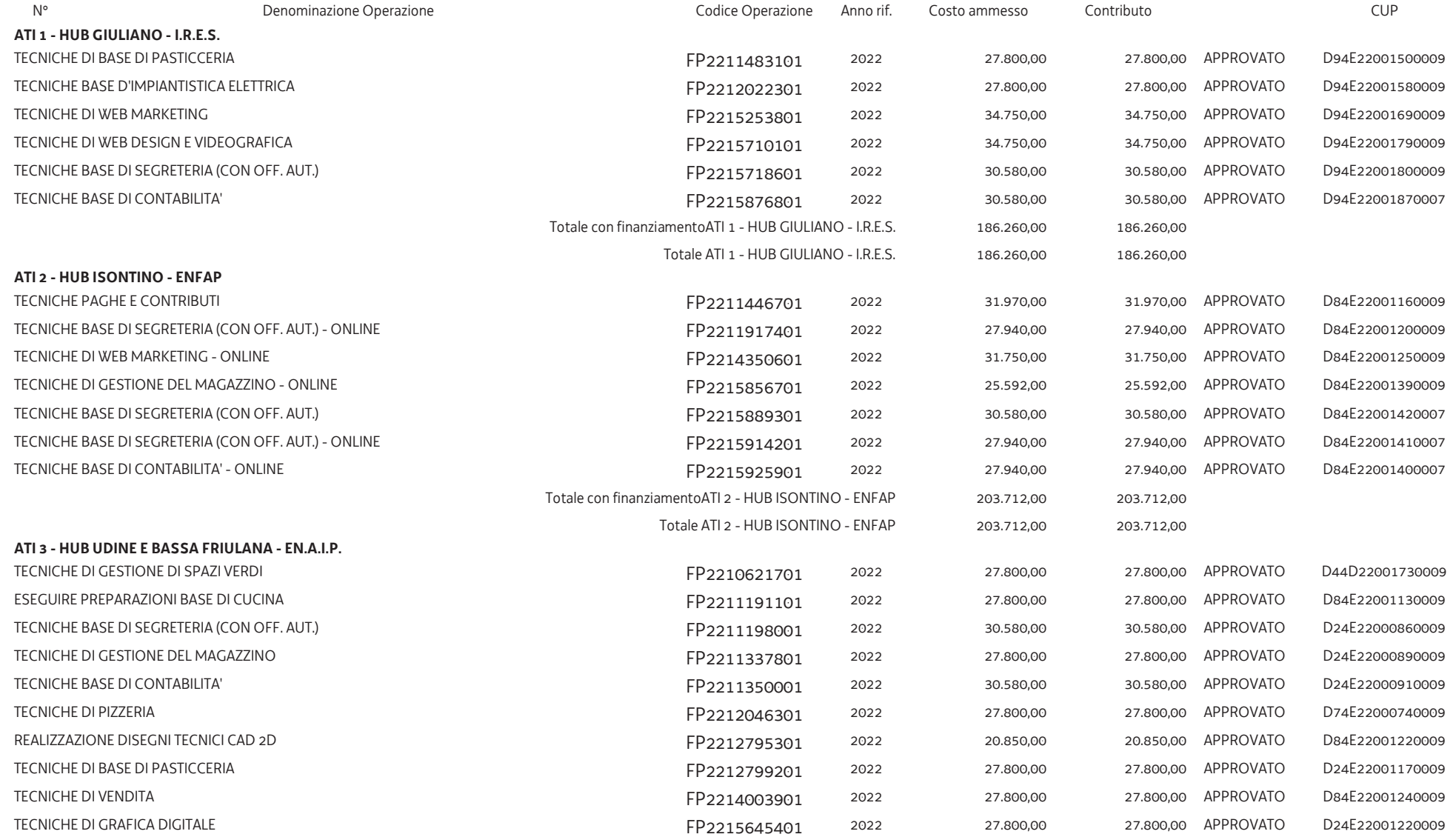

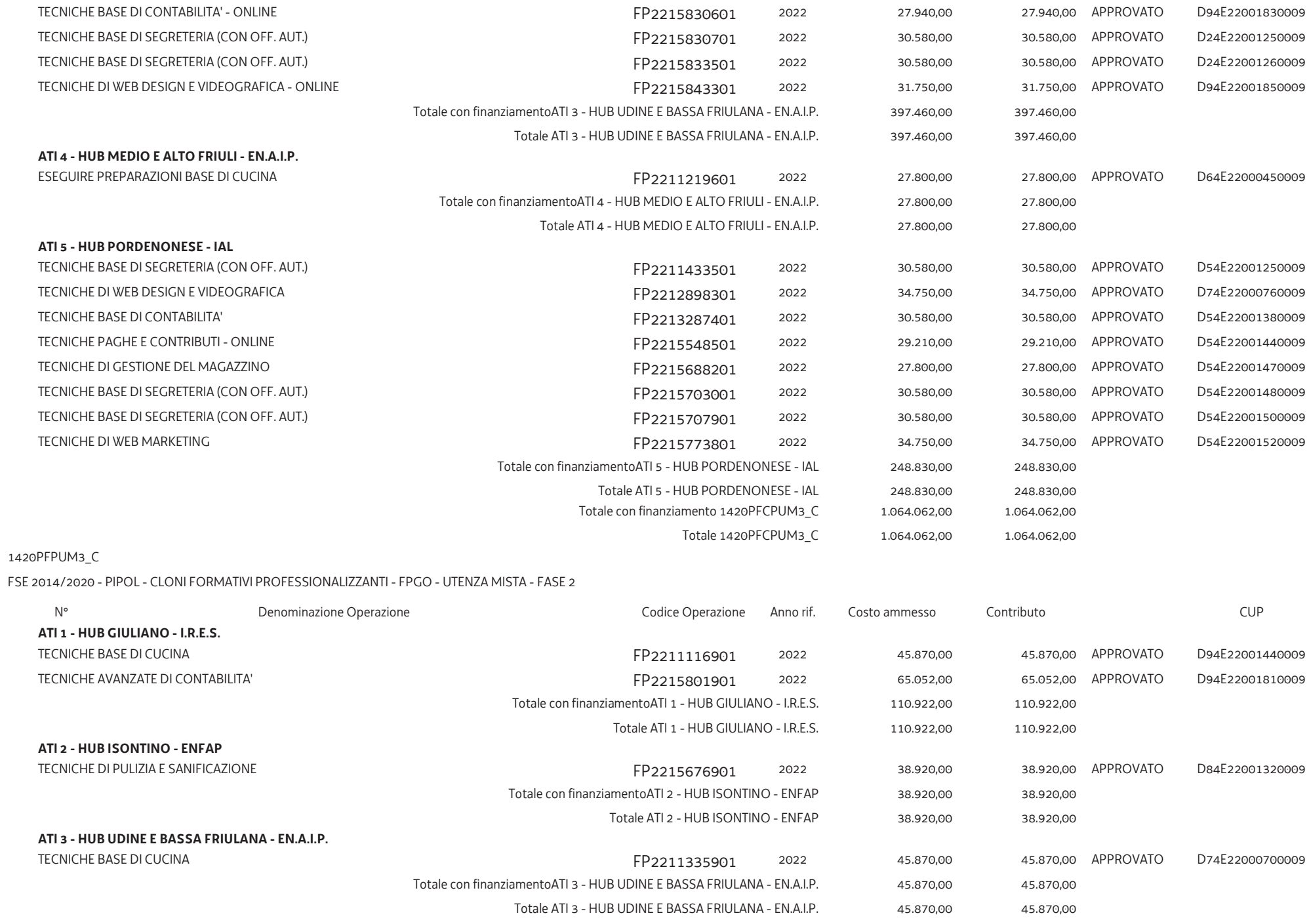

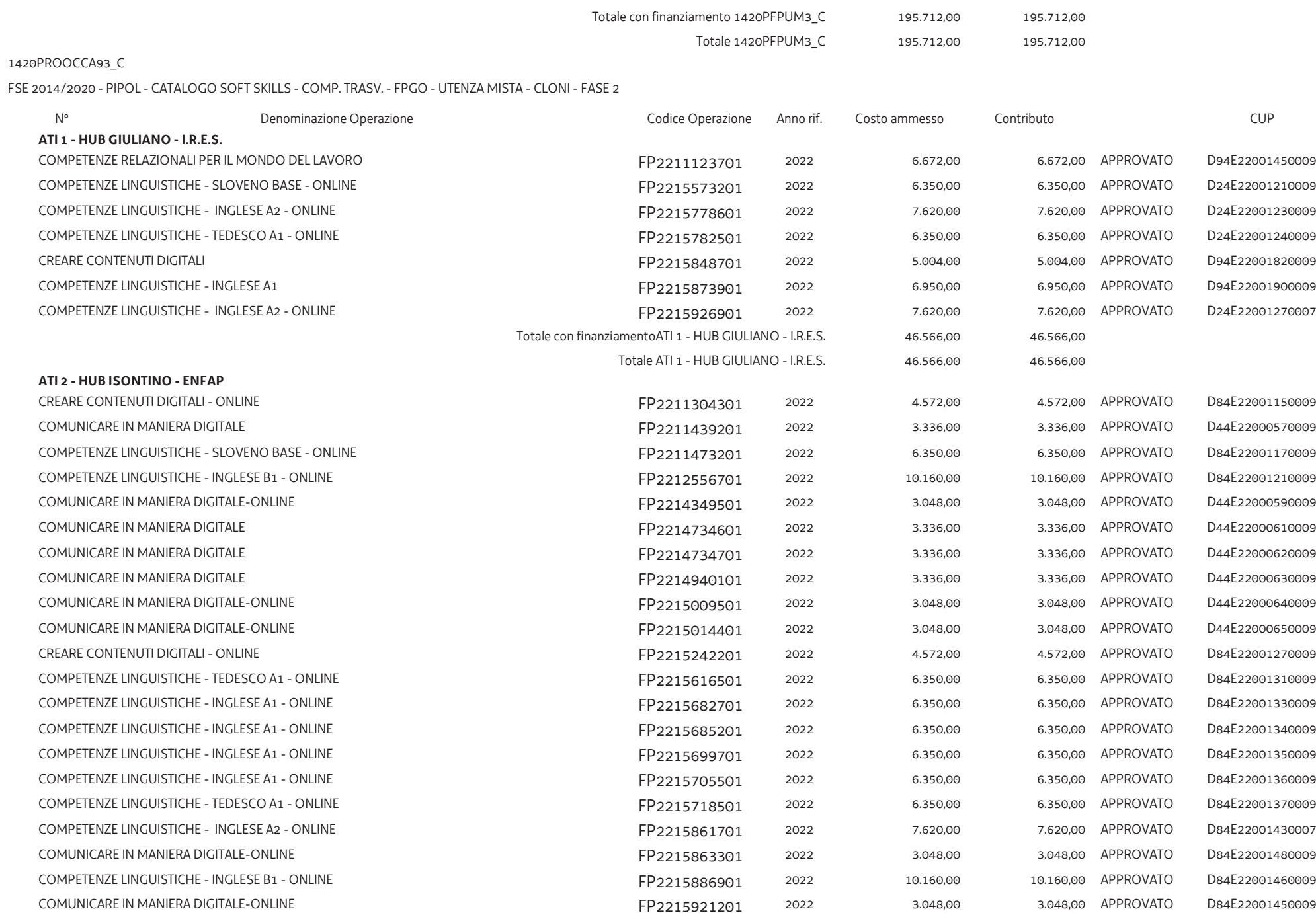

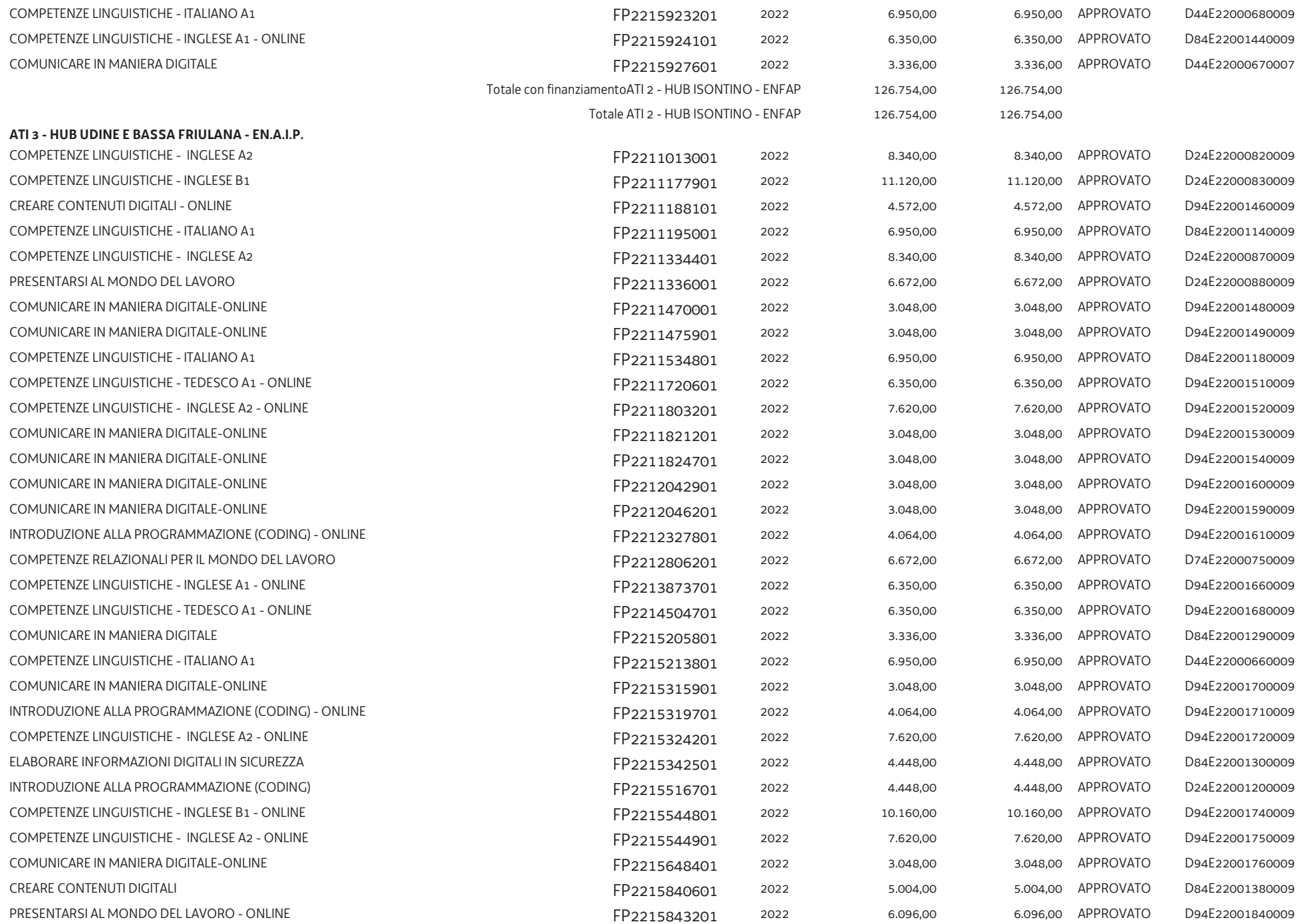

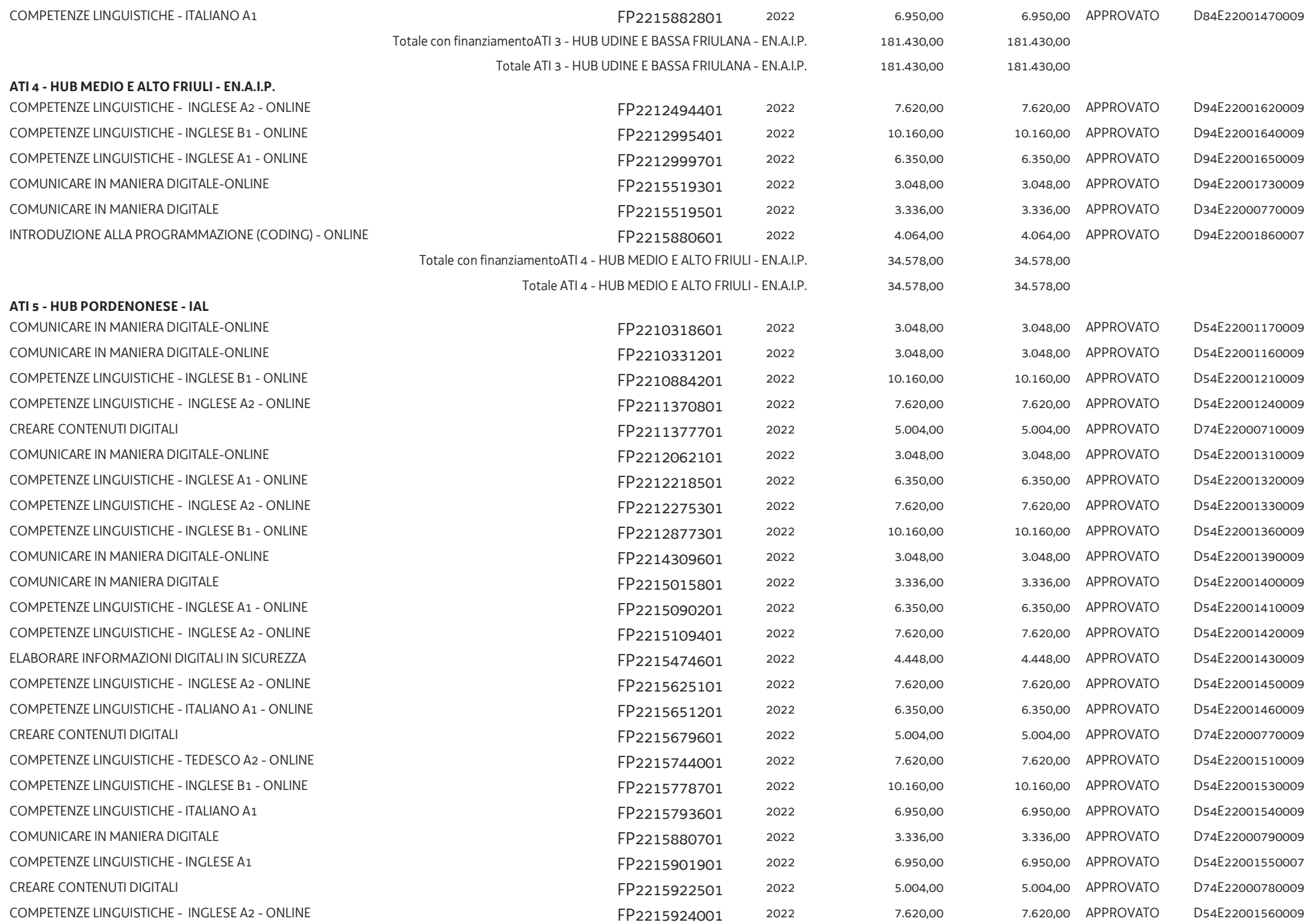

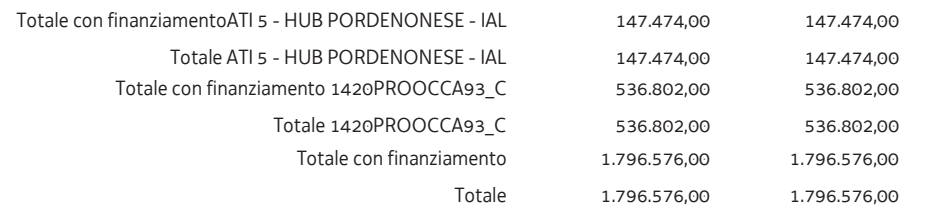

### **ALLEGATO 2 - ELENCO OPERAZIONI NON APPROVATE**

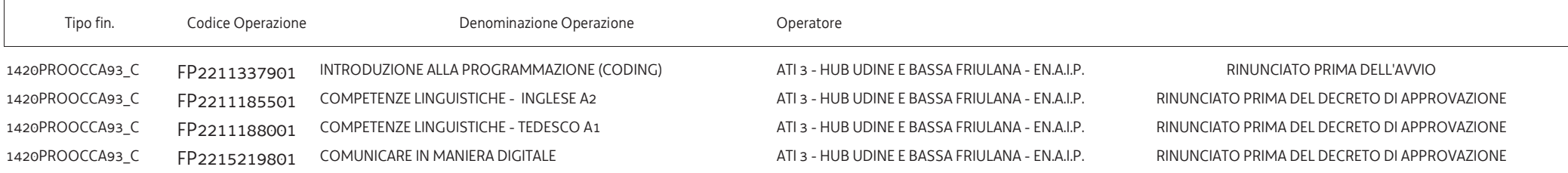